## **THERMAL MODEL FOR THE SIMPLE MICROBOLOMETER** \* <sup>\*</sup> This program handles both the steady state 'dc' case and the time dependent  $\frac{1}{2}$  are of a 2 dimensional body. It is written in Fortran 77, to be run \* case of a 2 dimensional body. It is written in Fortran 77, to be run<br>\* 00.0 Megintosh Plus computer \* on a Macintosh Plus computer. \* The problem is symmetrical, so will only do half, treating the  $\frac{1}{x}$ cut portion as a perfect insulator. \* \* The method of solving the problem is a finite-difference approach<br>
\* where thermal positions algements are used in a Gause Soidal \* where thermal resistance elements are used in a Gauss-Seidel iteration.(see J.P.Holman, Heat Transfer, 4th ed., eqn. 4-43(page 130). \* \* NOTE: in this program, column 1 is considered an insulating wall  $*$ \* and column = (COL) is a thermal sink. Row 1 is a perfect is a payer of air above the device) and \* insulator (it is a layer of air above the device), and<br>\*  $row - (ROM)$  is a thermal sink. The antenna is also  $row = (ROW)$  is a thermal sink. The antenna is also a sink. \*\*\*\*\*\*\*\* DEFINITION OF TERMS \*\*\*\*\*\*\*\*\*\*\*\*\*\*\*\*\*\*\* \* \* Detector \* alpha (dR/RdT) in 1/°K<br>
\* CIdet heat capacity (uW \* CIdet heat capacity ( $\mu$ W-sec/°K) of element kdet thermal conductivity in W/(cm-°K) \* kdet thermal conductivity in W/(cm-°K)<br>
\* Ldet lengths (um) of the films studied \* Ldet lengths ( $\mu$ m) of the films studied<br>
\* hodet density ( $g/cm$ \*\*3) \* rhodet density (g/cm<sup>\*\*</sup>3)<br>Rodet elect resistance at <sup>3</sup> \* Rodet elect resistance at 300K for 1 element<br>  $\frac{1}{2}$  RHdet specific heat  $\frac{1}{2}$  (cal/(m-°K) \* SHdet specific heat, (cal/(gm-°K)<br>sigdet electical conductivity in 1/(  $\frac{*}{*}$  sigdet electical conductivity in 1/(Ω-cm)<br> $\frac{*}{*}$  detthk film thickness in Å film thickness in  $\AA$ \* \* Substrate \* CIsub heat capacity ( $\mu$ W/(K-sec)) of element \* \* ksub thermal conductivity in W/(cm-°K)<br>\* Lsub the length(um) of the substrate conside \* Lsub length( $\mu$ m) of the substrate considered<br>\*  $\frac{1}{2}$ \* rhosub density  $(g/cm^* * 3)$ <br>\* SHsub specific heat. (cal/ \* SHsub specific heat,  $\text{cal/(gm-}^{\circ}\text{K)}$ subth thickness of each row in top,bot( $\AA$ ) \* \* OPERATING PARAMETERS<br>\* Ibias bias curr \* Ibias bias current in mA<br>\* Irf radiation current. \* Irf radiation current, modulated by  $sin(wt)$ <br>\* may dow the may  $Tday$  for an iteration \* maxdev the max Tdev for one iteration<br> $\frac{1}{2}$  max Tdev for one iteration SumRe  $1/2$  the total bolometer resistance  $(\Omega)$

# **Appendix A**

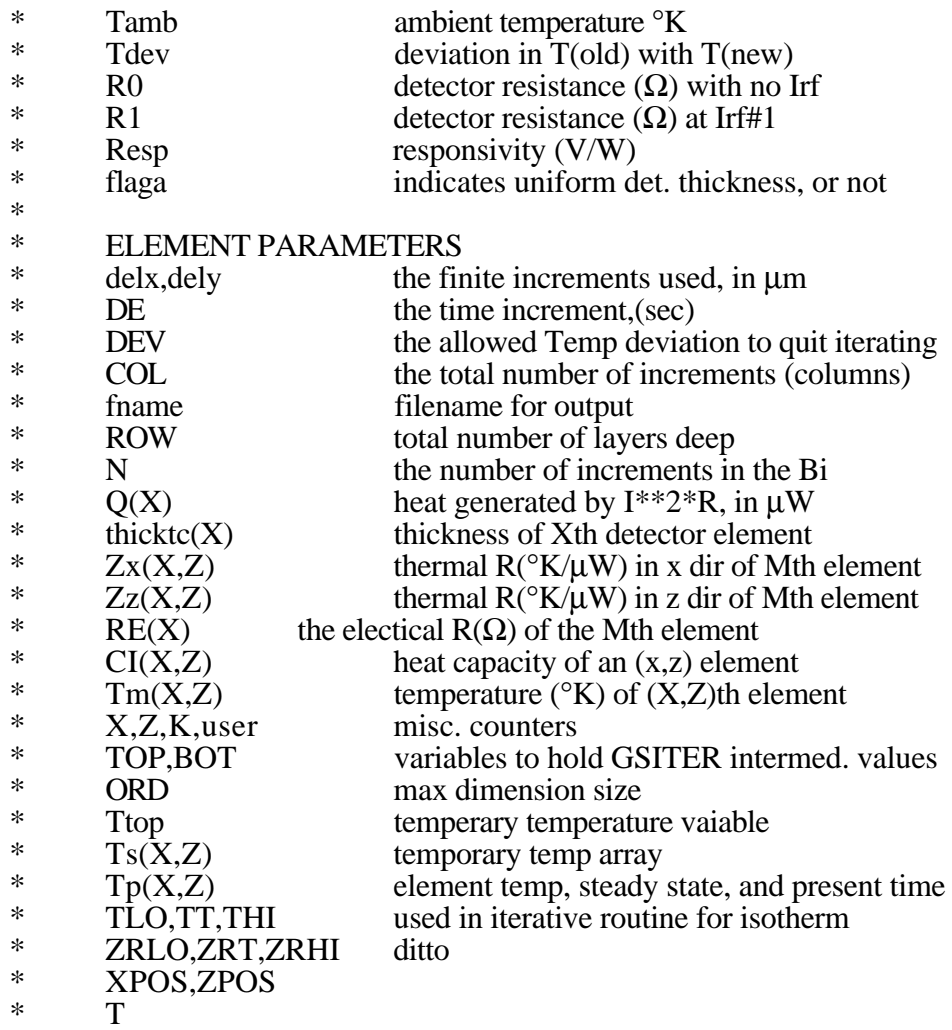

\* note: the CI and Ts arrays are not used in the steady state analysis.

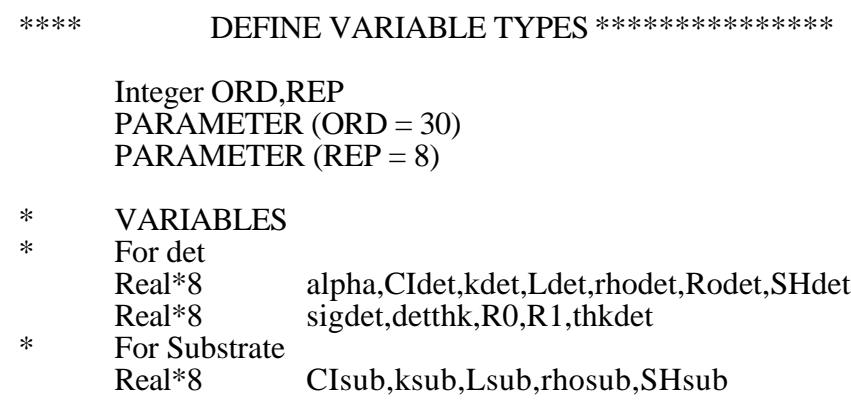

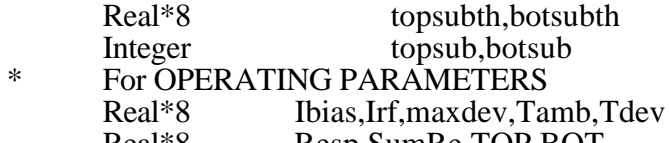

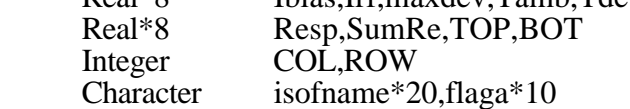

#### $\ast$ FOR ELEMENT PARAMETERS  $Real*8$ delx,dely,DEV,ruser Xpos, Zpos, T, PI<br>M, N, X, Z, K, user, I, JJ, PRG Real\*8 Integer

#### $\ast$ TIME DEPENDENT STUFF

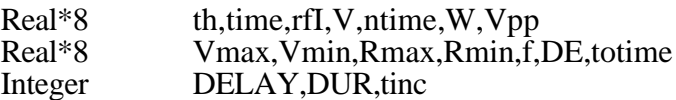

## \* initialize arrays

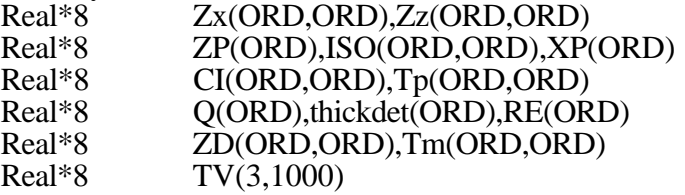

### \*\*\*\*\*

SET DEFAULT VALUES \*\*\*\*\*\*\*\*\*\*

- $\ast$ Detector:
	- alpha =  $-.003$  $k\dot{\text{det}} = 0.040$ Ldet =  $2.0$  $r$ hodet = 9.80  $SHdet = 0.30$ sigdet =  $1100$ .  $\det$ thk = 1000.0
- $\ast$ Substrate:
	- $ksub = 0.008$ rhosub =  $2.2$  $SHsub = 0.180$ subth =  $2500.0$  $Lsub = 4.0$
- $\ast$ **OPERATING PARAMETERS:** 
	- Ibias  $= 1.0$  $Irf = 0.0100$  $Tamb = 300.0$  $PI = 3.1415926536$

isofname = 'tdmb.dat' flaga  $=$  'row'

\* ELEMENT PARAMETERS:  $DEV = 1.0E-06$  $COL = 12$  $ROW = 13$  $dely = 3.5$ 

\* TIME DEPENDENT STUFF:

time  $= 0.0$  $V$ max = 0.  $V<sub>min</sub> = 1.d9$  $Rmax = 0$ .  $Rmin = 1.d9$  $DELAY = 2$  $DUR = 1$  $f = 3. d5$  $DE = 25. d9$  $PRG = 0$ 

\*\*\*\*\* PROMPT USER FOR NEW DEFAULT VALUES \*\*\*\*\*<br>5 Write(9.\*) 'enter one of the following:' Write $(9,*)$  'enter one of the following:' Write( $9$ ,\*) 'change physical parameters [0]'<br>WRITE( $9$ ,\*) 'execute the steady state program [1]' WRITE(9,\*) 'execute the steady state program  $[1]'$ <br>WRITE(9,\*) 'execute the time dependent program  $[2]'$ WRITE(9,\*) 'execute the time dependent program  $[2]'$ <br>WRITE(9,\*) 'exit the program  $[3]'$ 

WRITE $(9,*)$  'exit the program  $Read(9,*)$  user GO TO (10,100,105,600),user + 1

$$
GO\,TO\,5
$$

- 10 Write(9,\*) 'change: detector: [0]'<br>Write(9,\*) ' substrate: [1]' Write $(9,*)'$ <br>Write $(9,*)'$ elements/misc: [2]' Write(9,\*)  $\text{frequency:}$  [3]<br>Write(9,\*) go to starting menu [4]' Write $(9,*)$  'go to starting menu  $Read(9,*)$  user GO TO (15,20,25,30,5),user + 1 GO TO 10
- \*\*\* Change detector parameters 15 Write(9,\*) 'DETECTOR:'<br>Write(9,\*) 'TCR (1/K) TCR  $(1/K) = '$ ,alpha Read(9,\*) alpha<br>Write(9,\*) 'th thermal conductivity  $(W/(cm-K))'$ ,kdet Read(9,\*) kdet Write $(9,*)$  'length in  $\mu$ m', Ldet Read(9,\*) Ldet

Write $(9,*)$  'Density  $(g/cm**3)$ ', rhodet Read(9,\*) rhodet Write $(9,*)$  'specific heat  $\text{(cal/(g-K))}$ ', SHdet  $Read(9,*)$  SHdet Write( $9$ ,\*) 'electrical conductivity ( $1/\Omega$ -cm)', sigdet  $Read(9,*)$  sigdet Write $(9,*)$  'film thickness  $(\AA)$ ', detthk Read(9,\*) detthk GO TO 10

\*\*\* Change substrate parameters<br>20 Write $(9,*)$  'SUBSTRATE:'

 $Write(9,*)$  'SUBSTRATE:'<br>Write(9,\*) ' thermal cond thermal conductivity  $(W/(cm-K))'$ , ksub Read(9,\*) ksub Write(9,\*) 'length in µm',Lsub  $Read(9,*)$  Lsub Write $(9,*)$  'Density  $(g/cm**3)$ ', rhosub  $Read(9,*)$  rhosub Write $(9,*)$  'specific heat  $\text{(cal/(g-K))}$ ', SHsub  $Read(9,*)$  SHsub Write $(9,*)$  'substrate layer row thickness:',subth  $Read(9,*)$  subth GO TO 10

- \*\*\* Change element/misc parameters
- 25 Write(9,\*) 'ELEMENTS and MISC:' Write(9,\*) 'number of columns:',COL Read(9,\*) COL Write(9,\*) 'number of rows:',ROW Read(9,\*) ROW Write(9,\*) 'allowed temp deviation:',DEV Read(9,\*) DEV Write(9,\*) 'delta Y:',dely Read $(9,*)$  dely Write $(9,*)$  'Bias current  $(mA)$ :',Ibias Read $(9,*)$  Ibias Write $(9,*)$  'rf current  $(mA)$ :',Irf Read $(9,*)$  Irf Write $(9,*)$  'ambient temperature  $(K)$ :',Tamb Read(9,\*) Tamb Write $(9,*)$  'filename for isothermal plot: ',isofname'  $Read(9,*)$  isofname GO TO 10

\*\*\*\* change frequency

30 Write(9,\*) 'enter modulation frequency:',f Read $(9,*)$  f  $delx = Lsub/(COL - 2)$ 

 $DE = 625 \text{d-}9 * \text{delx}^{*2}$  $tinc = INT(1/(f^*DE))$  $Write(9,*)$  'recommend ',tinc,' points/cycle' Write $(9,*)$  'enter # points/cycle:',tinc Read $(9,*)$  tinc  $DE = 1/(f^*time)$ Write $(9,*)$  'delay before taking data (cycles):', DELAY  $Read(9,*) \text{ DELAY}$ GO TO 10

\*\*\*\*\* \*\*\*\*\*\*\*\*\*\* intitialize arrays  $***$ calculate element values 100  $PRG = 1$ **GO TO 110** 105  $PRG = 2$  $delx = Lsub/(COL - 2)$ 110  $N = Int(Ldet/delx)$  $C$ Idet = rhodet \* SHdet \* delx \* dely \* 4.184D-10  $CIsub = rhosub*SHsub* delx * dely * 4.184D-10$  $Rodet = (delx * 1.0D+8)/(sigdet * dely * detthk)$ \*\*\* set parameters for insulating walls  $\star$  $(at col=1 and at row=1)$  $X = 1$ do 115 Z=2, ROW-1  $Zx(X,Z) = 1.D12$  $Zz(X,Z) = 1.D12$ 115 continue  $Z = 1$ do 120 X=1,COL  $Zx(X,Z) = 1.D12$  $Zz(X,Z) = 1.D12$ 120 continue \*\*\* set parameters for thermal sinks  $\ast$ (at col=COL, row=ROW, and antenna region  $\ast$ where  $col=N+2$  to  $COL-1)$  $X = COL$ do 125 Z=2, ROW-1  $\text{Zx}(X,Z)=0.$  $Zz(X,Z) = 0.$ 125 continue  $Z = ROW$ do 130 X=1, COL  $\text{Zx}(X,Z)=0.$  $Zz(X,Z) = 0.$ 130 continue  $Z = 2$ 

do 135 X=N+2,COL-1  $ZX(X,Z) = 0.$  $Zz(X,Z) = 0.$ 135 continue \*\*\* set parameters for the detector do  $140 X=2,N+1$  $Zx(X,2) = (delx*100.0)/(kdet*dely*detthk)$  $Zz(X,2) = detthk/(dely * delx * kdet * 1.D6)$  $CI(X,2) = CIdet*detthk$  $RE(X)=$  Rodet 140 continue \*\*\* set parameters for the substrate do 150 Z=3,ROW-1 do 145 X=2,COL-1  $Zx(X,Z) = (delx*100.0)/(ksub*dely*subth)$  $Zz(X,Z) = subth/(delay * delay *ksub * 1.D6)$  $CI(X,Z) = CIsub*subth$ 145 continue<br>150 continue continue \*\*\* initialize arrays do 160 X=1,COL  $Q(X) = 0.$ do 155 Z=1,ROW  $Tm(X,Z) = Tamb$  $Tp(X,Z) = Tamb$  $ZD(X,Z)=0.$ 155 continue continue \*\*\*\*\* FIND STEADY STATE T(X,Z) \*\*\*\*\*\*\*\*\*\* Write $(9,*)$  'starting steady state routine' \* determine heat generation terms  $K = 0$  $200$  maxdev = 0.  $K = K+1$ do 205 X=2,N+1  $Q(X) = (Ibias**2)*RE(X)$ 205 continue CALL GSITER(ROW,COL,Tm,Zx,Zz,ZD,ZD,DE,Q,TOP,BOT,N, + Tdev,maxdev,ORD) \*\*\* calculate new RE(I) do 210 I=2,N+1  $RE(I)=Rodet*(\text{(alpha}*(Tm(I,2)-Tamb))+1.)$ 

210 continue

If (maxdev.get. DEV) go to 200  
\nSumRe = 0.0  
\nDo 215 X=2,N+1  
\nSumRe = SumRe + RE(X)  
\n215  
\ncontinue  
\nRO = SumRe  
\nWrite(9,\*) 'end of steady state. # iter = ',K  
\nWrite(9,\*) 'steady state full R = ',2.\*R0  
\nIF(PRG.eq.2) go to 400  
\nK = 0  
\n220  
\nmaxdev = 0.  
\nK = K+1  
\n2025 X=2,N+1  
\nQ(X) = (Ibias\*\*2 + PI\*(Irf\*\*2))\*RE(X)  
\n225  
\ncontinue  
\nCALL GSTTER(ROW, COL,Tm,Zx,Zz,ZD,ZD,DE,Q,TOP,BOT,N,  
\nTdev,maxdev,ORD)  
\n\*\*\*  
\ncalculate new RE(I)  
\ndo 230 I=2,N+1  
\nRE(I)=Rodet\*((alpha\*(Tm(I,2)-Tamb))+1.)  
\n230  
\ncontinue  
\nIF(maxdev, gt. DEV) go to 220  
\nWrite(9,\*) 'end' and Z and steady state. # iter= ',K  
\n
$$
SumRe = 0.0
$$
  
\nDo 235 X=2,N+1  
\nsumle  
\nR1 = SumRe  
\nResp = 2000.\*(Ibias\*(R1-R0))/(PI\*Irf\*\*2\*(R0+R1))  
\nWrite(9,\*) 'for Irf=',Irf,' Resp = ',Resp  
\nWrite(9,\*)'thase full R = ',2.\*R1  
\nWrite(9,\*) character (I) = new run.[1]=isotherm,[2]=stop'  
\nRead(9,\*) user  
\nGO TO (5,245,600),user + 1  
\n\*\*\*\*  
\nif not Xpos and Zpos into arrays  
\nDo 255 X=2, COL-I

- $Z = 2$  $Xpos = (X-1.5) * delx$  $XP(X) = Xpos$  $Zpos = .5*td$  $\overline{ZP}(Z) = Zpos$ Do 250 Z=3,ROW - 1  $Zpos = td + (Z-2.5)*ts$  $\overline{ZP}(Z) = Zpos$ 250 continue continue \* find max T THI=Tamb do 265 X=2,COL-1 do 260 Z=2,ROW-1  $TS = Tm(X,Z)$ IF(TS.GT.THI) THEN THI=TS END IF 260 continue<br>265 continue continue write( $9$ ,\*) 'peak element temp (K) = ',THI \* now run find isotherms Write(9,\*) ' enter the target temperature: ',TT Read(9,\*) TT Write(9,\*) 'filename?'  $Read(9,*)$  isofname \* initialize ISO array do 275 X=2,COL-1 do 270 Z=1,6  $ISO(X,Z) = 0.$ 270 continue<br>275 continue continue do 305 X=2,COL-1  $M = 1$  $Z = 2$  $TS = Tm(X,Z)$ IF(TS.GT.TT) THEN GO TO 290 END IF  $TLO = TS$  $ZRLO = ZP(Z)$ 280  $Z = Z+1$ IF (Z.EQ.ROW) THEN
	- GO TO 305

END IF  $TS = Tm(X,Z)$ IF(TS.GT.TT) THEN GO TO 285 END IF IF(TS.GT.TLO) THEN  $TLO = TS$  $ZRLO = ZP(Z)$ END IF GO TO 280  $285$  THI = TS  $ZRHI = ZP(Z)$ CALL INTERP(TLO,TT,THI,ZRLO,ZRT,ZRHI)  $ISO(X,M) = ZRT$  $M=M+1$  $290$  THI = TS  $ZRHI = ZP(Z)$ 295  $Z = Z+1$ IF (Z.EQ.ROW) THEN GO TO 305 END IF  $TS = Tm(X,Z)$ IF(TS.LT.TT) THEN GO TO 300 END IF IF(TS.LT.THI) THEN  $THI = TS$  $ZRHI = ZP(Z)$ END IF GO TO 295  $300$   $TLO = TS$  $ZRLO = ZP(Z)$ CALL INTERP(TLO,TT,THI,ZRLO,ZRT,ZRHI)  $ISO(X,M) = ZRT$  $M=M+1$ GO TO 280 305 CONTINUE \* OUTPUT ISOTHERM DATA TO TEXT FILE<br>310 OPEN(UNIT=12.FILE=isofname) OPEN(UNIT=12,FILE=isofname) DO 320 X=2,COL-1  $Xpos = XP(X)$  $Z\overline{1} = ISO(X,1)$  $Z2 = ISO(X,2)$ 

- $Z3 = ISO(X,3)$
- $Z4 = ISO(X,4)$
- $Z5 = ISO(X, 5)$
- $Z6 = ISO(X,6)$

```
WRITE(12,315) Xpos,CHAR(9),Z1,CHAR(9),Z2,CHAR(9),
    + Z3,CHAR(9),Z4,CHAR(9),Z5,CHAR(9),Z6
315 FORMAT(1X,E12.6,a1,E12.6,a1,E12.6,a1,E12.6,a1,
+ E12.6,a1,E12.6,a1,E8.4)<br>320 continue
      continue
       CLOSE(UNIT=12)
       GO TO 240
***** TIME DEPENDENT ROUTINE **********<br>400 time = 0.0
       time = 0.0DE = 1/(f*16.)user = DELAY*16-1do 425 I=1,user
       do 405 JJ=1,REP
       CALL GSITER(ROW,COL,Tp,Zx,Zz,CI,Tm,DE,Q,TOP,BOT,N,
+ Tdev,maxdev,ORD)<br>405 continue
       continue
        do 415 X=1,COL
              do 410 Z=1, ROW
              Tm(X,Z) = Tp(X,Z)410 continue<br>415 continue
       continue
       th = 2*PI*f*time + PI/2.
       A = PI^* .250^*((cos(th))^{**}2 + 2*cos(th) + 1.)*** calculate new RE(I)
       do 420 X=2,N+1
       RE(X)=Rodet*(\text{(alpha*}(\text{Tr}(X,2)-\text{Tamb}))+1.)Q(X) = (Ibias**2 + A*Irf**2) * RE(X)420 continue
       time = time + DEWrite (9,*) I,' of ',user
425 continue
*** run time dependent loop<br>*** start loop: run 1 cycle be
       start loop; run 1 cycle before taking data
       time = 0.0DE = 1/(f^*time)do 450 I=1, tinc
              do 430 JJ=1,REP
       CALL GSITER(ROW,COL,Tp,Zx,Zz,CI,Tm,DE,Q,TOP,BOT,N,
+ Tdev,maxdev,ORD)<br>430 continue
       continue
        do 440 X=1,COL
              do 435 Z=1,ROW
              Tm(X,Z) = Tp(X,Z)435 continue
```
440 continue th  $= 2*PI*f*time + PI/2$ .  $A = PI^* .250^*((cos(th))^{**}2 + 2*cos(th) + 1.)$ \*\*\* calculate new RE(I) do 445 X=2,N+1  $RE(X)=Rodet*((alpha*(Tm(X,2)-Tamb))+1.)$  $Q(X) = (Ibias**2 + A*Irf**2) * RE(X)$ 445 continue  $time = time + DE$ Write  $(9,*)$  I,' of ',tinc 450 continue \*\*\* start taking data  $time = 0.0$ totime  $= DUR^*$ tinc do 480 I=1, DUR $*$ tinc do 455 JJ=1,REP CALL GSITER(ROW,COL,Tp,Zx,Zz,CI,Tm,DE,Q,TOP,BOT,N, + Tdev,maxdev,ORD)<br>455 continue continue do 465 X=1,COL do 460 Z=1,ROW  $Tm(X,Z) = Tp(X,Z)$ 460 continue<br>465 continue continue th =  $2*PI*f*time + PI/2$ .  $A = PI^* .250^*((cos(th))**2 + 2*cos(th) + 1.)$  $rff = 0.5*(\cos(th) + 1.) * Irf$ \*\*\* calculate new RE(I) do 470 X=2,N+1  $RE(X)=Rodet*(\text{(alpha*(Tm(X,2)-Tamb))+1.})$  $Q(X) = (Ibias**2 + A*Irf**2) * RE(X)$ 470 continue  $time = time + DE$  $SumRe = 0.0$ do 475 X=2,N+1  $SumRe = SumRe + RE(X)$ 475 continue V=Ibias \* SumRe \* 2000. \*\*\* note: this V is in µV, for a full length bol  $ntime = time/DE$  $TV(1,I) =$ ntime  $TV(2,I) = V$  $TV(3,I) = rfl$ 

IF(V.gt.Vmax) THEN  $V$ max =  $V$  $Rmax = 2*SumRe$ **END IF** IF(V.lt.Vmin) THEN  $V_{\text{min}} = V$  $Rmin = 2 * SumRe$ **END IF**  $Write(9,*)$  ntime, char(9), totime, char(9), SumRe, char(9), V 480 continue  $W = PI*Irf**2*(Rmax+Rmin)/2.$  $Vpp = Vmax-Vmin$  $Resp = Vpp/W$ Write $(9,*)$  f Vpp W Resp' Write(9,\*) f,char(9),Vpp,char(9),W,char(9),Resp  $***$ print out ntime, V and rfI OPEN(UNIT=12,FILE=isofname) Do 490 I=1, DUR\*tinc  $ntime = TV(1,I)$  $V = TV(2,I)$  $rfl = TV(3,I)$ Write $(12,485)$  ntime, char $(9)$ , V, char $(9)$ , rfI 485 Format(1x,E12.6,a1,E22.16,a1,E22.16) 490 continue  $CLOSE(UNIT=12)$  $V$ max = 0.  $Vmin = 1.D9$ Write $(9,*)$  char $(7)$ 495 Write $(9,*)$  '[0]=new run,[1]=stop' Read $(9,^*)$  user GO TO  $(5,600)$ , user + 1 600 pause 'return to stop' 605 stop  $end$ SUBROUTINE INTERP(TLO,TT,THI,ZRLO,ZRT,ZRHI) Real\*8 TLO,TT,THI,ZRLO,ZRT,ZRHI If( $(THI-TLO).eq.0$ .) then  $ZRT = ZRLO$ Else  $ZRT = ZRLO + ((TT-TLO)/(THI-TLO))*(ZRHI-ZRLO))$ End If

RETURN END \*\*\*\*\*\*\*\*\*\*\*\*\*\*\*\*\*\*\*\*\*\*\*\*\*\*\*\*\*\*\*\*\*\*\*\*\*\*\*\*\*\*\*\*\*\*\*\*\*\*\*\*\*\*\*\*\*\*\*\*\*\*\*\*\*\* SUBROUTINE GSITER(ROW,COL,Tp,Zx,Zz,CI,Tm,DE, + Q,TOP,BOT,N,Tdev,maxdev,ORD) INTEGER ROW,COL,X,Z,ORD,N Real\*8 Zx(ORD,ORD),Zz(ORD,ORD), + CI(ORD,ORD),Tp(ORD,ORD),Q(ORD), + Tm(ORD,ORD),Tdev,maxdev,TOP,BOT,DE  $Z = 2$  DO 10 X=2,N+1  $TOP = Q(X) + 2.*Tp(X-1,Z)/(ZX(X,Z)+ZX(X-1,Z)) +$ + 2.\*Tp(X+1,Z)/(Zx(X,Z)+Zx(X+1,Z)) + + 2.\*Tp(X,Z-1)/(Zz(X,Z)+Zz(X,Z-1)) + + 2.\*Tp(X,Z+1)/(Zz(X,Z)+Zz(X,Z+1)) + +  $Cl(X,Z)*Tm(X,Z)/DE$  $BOT = 2./(Zx(X,Z)+Zx(X-1,Z)) +$ +  $2./(ZX(X,Z)+ZX(X+1,Z))$  + +  $2/(Zz(X,Z)+Zz(X,Z-1))$  + +  $2./(Zz(X,Z)+Zz(X,Z+1))$  + CI(X,Z)/DE  $Tdev = TOP/BOT - Tp(X,Z)$  $Tdev = ABS(Tdev)$  $Tp(X,Z) = TOP/BOT$ IF (maxdev .gt. Tdev) go to 10  $maxdev = Tdev$ 10 continue DO 40 X=2,COL-1 DO 30 Z=3,ROW-1  $TOP = 2.*Tp(X-1,Z)/(ZX(X,Z)+ZX(X-1,Z)) +$ + 2.\*Tp(X+1,Z)/(Zx(X,Z)+Zx(X+1,Z)) + + 2.\*Tp(X,Z-1)/(Zz(X,Z)+Zz(X,Z-1)) + +  $2.*Tp(X,Z+1)/(Zz(X,Z)+Zz(X,Z+1)) +$ +  $\text{CI}(X,\text{Z})^*\text{Tm}(X,\text{Z})/\text{DE}$  $BOT = 2./(Zx(X,Z)+Zx(X-1,Z)) +$ +  $2./(ZX(X,Z)+ZX(X+1,Z)) +$ +  $2/(Zz(X,Z)+Zz(X,Z-1))$  + +  $2/(Zz(X,Z)+Zz(X,Z+1))$  + CI(X,Z)/DE  $Tdev = TOP/BOT - Tp(X,Z)$  $Tdev = ABS(Tdev)$  $Tp(X,Z) = TOP/BOT$ IF (maxdev .gt. Tdev) go to 30  $maxdev = Tdev$ 30 continue

continue<br>RETURN<br>END 

# **Appendix B ROUTINE PHOTOLITHOGRAPHY**

#### 1. Pre-clean

a. Clean slides in acetone, ethanol, high purity water ( $HPH<sub>2</sub>O$ ). Bake dry.

b. Full power  $O_2$  plasma, 5 minutes.  $O_2$  at 600 mtorr, glass chamber;

precede with a 5 minute  $O_2$  flush).

- c. Rinse in  $HPH<sub>2</sub>O$ .
- d. Dry at 125°C for at least 15 minutes.

## 2. Spin-on primer and photoresist

- a. Apply adhesion promoter.
	- apply enough to thoroughly cover chip
	- let stand 10 seconds before spinning
	- spin at 4000 rpm for 30 seconds
- b. Apply 1350J-SF photoresist (4000 rpm, 30 sec).

## 3. Pre-bake

a. Bake for 25 minutes at 85°C.

## 4. Expose

a. Expose for 85 sec through mask.

• at radiation power of 2.5 mW/cm<sup>2</sup> incident on top of mask.

## 5. Develop

- a. Develop in Shipley 452 developer for 60 sec; gentle agitation. Double diprinse in  $HPH_2O$ .
- b. Blow dry.
- 6. Flood expose

a. Expose entire chip for 85 seconds.

7. Postbake

a. Bake at 125°C for 10 minutes.

Note: I usually skip the flood exposure step.

# **Appendix C ELECTROPLATING**

This procedure has been used to electroplate gold contacts to chips and printed circuit boards. The procedure was initially outlined in High Frequency Characteristics of Tape Automated Bonding (S.M. Wentworth, Masters Thesis, The University of Texas at Austin, 1987) as a method for electroplating gold bumps on a test chip.

1. Set up the electroplating apparatus as shown in Fig. A.1.

- since the plating solution evolves cyanide gas, apparatus must be set up in a properly ventilated hood.
- 2. Warm the electroplate solution to 55-60 °C.
	- where practical, use a magnetic stirrer set at low speed.
	- use OROTEMP gold plating solution. This is a pH neutral solution.

Previous attempts to electroplate using a basic pH electroplate solution resulted in damage to the photoresist mask during the plate.

3. Optimum plating calls for 10 A/ft2 . Most of our chips are small, with small plate areas. Usually 1-2 mA current is sufficient.

4. Plating for a duration of 30-40 minutes should result in a 10-20 µm thick gold layer.

Other comments:

- reversing polarity makes a good gold etcher.
- for critical applications where high quality gold pads are required, use a relatively large quantity of fresh plating solution.
- do not discard solution (it is expensive). Used solution can generally be reused in non-critical plating steps (like plating PCBs). Discard solution only after current quits flowing through it.

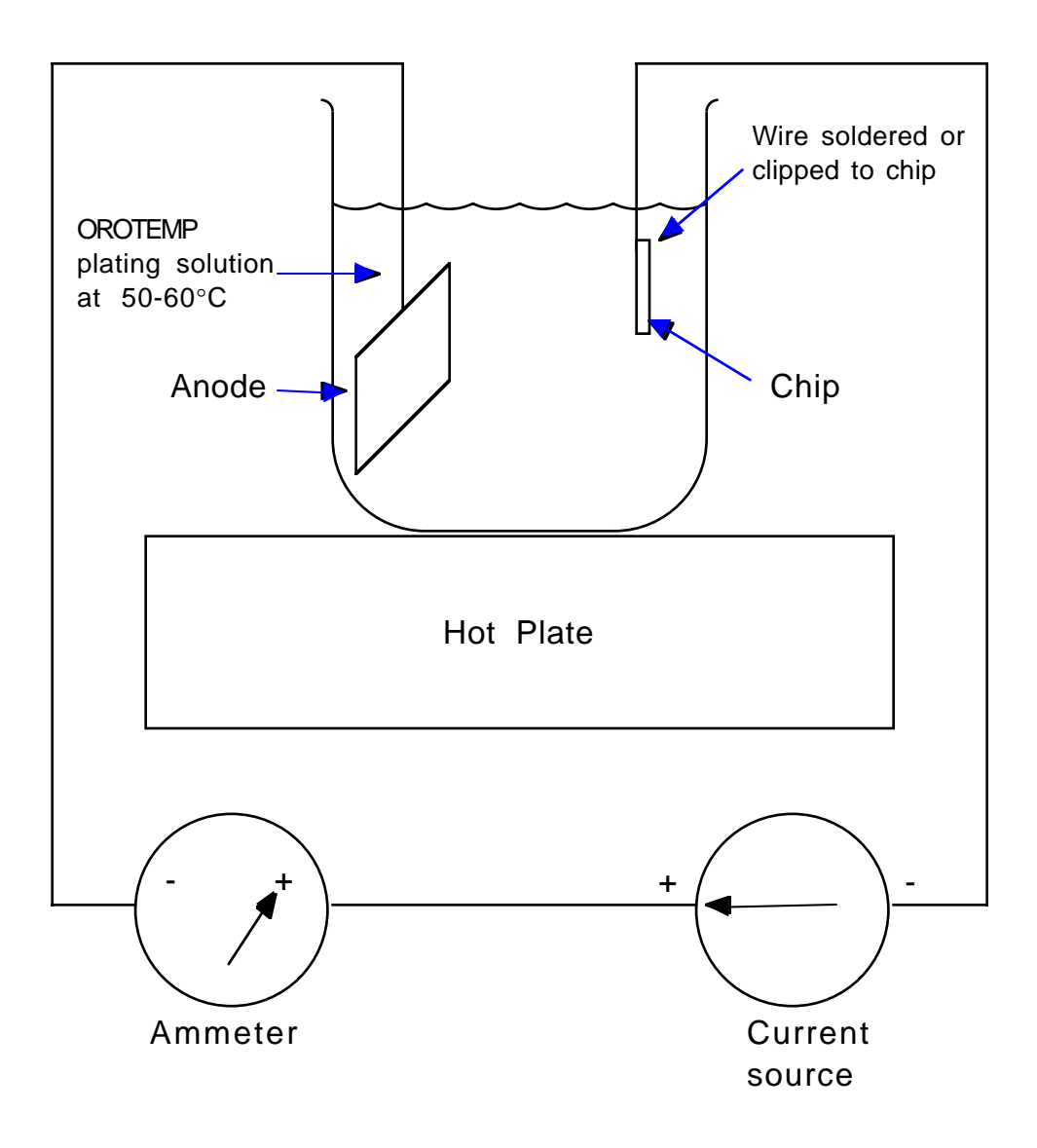

Fig. C.1: Electroplating setup.

# **Appendix D CF4 PLASMA PROCESS**

This is a bi-layer resist process useful for doing lift-off and for forming photoresist bridges. It seems more reliable than the chlorobenzene soak process, but is more time consuming. The process utilizes two March Insruments (formerly Tegal) plasma chambers. These are table top barrel reactors designed for educational/research use. For operation, they require a mechanical vacuum pump and regulated gas sources.

Since reactive  $CF_4$  etches glass, the pyrex cylinder in one of the units was replaced with an all teflon chamber. Within this chamber, samples were placed upon a perforated teflon plate. The substrate used to optimize this procedure was glass slide. This procedure works best with no more than 2 sq. inches total of substrate surface area, as there appears to be a loading effect in the teflon chamber when a larger area substrate is used.

1. Pre-Clean

a. Clean slides in acetone, ethanol, H2O. Bake dry.

b. Full power  $O_2$  plasma, 5 minutes.  $(O_2 \text{ at } 600 \text{ motor}, \text{ glass chamber};$ 

precede with a 5 minute  $O_2$  flush).

c. Note that each plasmod has its own vacuum gauge.

d. You may need to skip this step if the chip already has a metal pattern on it (Au is okay, but Cr or Ag will oxidize).

2a. Photolith 1

a. Apply adhesion promoter

• apply enough to thoroughly cover chip

- let stand 10 seconds before spinning
- spin at 4000 rpm for 20 seconds
- b. Apply 1350J-SF photoresist (4000 rpm, 20 sec).
- c. Pre-bake 15 minutes at 75°C.

d. Flood expose chips for 70 sec.; pause and blow off chips; expose another 70 sec.

• Power incident on top of the mask from the HTG aligner is measured as 2.75mW/cm2.

2b. TFE Chamber Preparation

a. While baking photoresist in step 2, evacuate the TFE chamber and flush with  $CF_4$  for 5 minutes.

b. Run CF<sub>4</sub> plasma at setting 5.0 for  $\sim$ 3 minutes (see step 3).

• This "preps" the chamber and greatly improves run-to-run uniformity.

• This TFE plasmod will tend to drift in power, so continuous monitoring of the power is necessary. The fuse may blow if the needle pegs out.

### 3.  $CF_4$  plasma

a. Place each chip in one of the 4 central-most squares scribed into the TFE flat support plate.

• chip placement in the chamber may be important.

b. Flush TFE chamber **5** minutes with 400 mtorr CF4.

• it is important to remove all oxygen from the chamber to avoid pinholes.

• have had success with as little as 2 minutes of flush.

c. CF4 plasma, **3** minutes at dial setting 5.0 (CF4 @ 400 mtorr).

• This TFE plasmod will tend to drift in power, so continuous monitoring of the power is necessary. The fuse may blow if the needle pegs out.

• CF<sub>4</sub> plasma gives off a purplish glow.

d. Flush chamber 1 minute with 600 mtorr CF4.

• this step is to protect the operator from possibly harmful gasses.

4.  $N_2$  plasma roughing

a. Flush glass chamber at least **5** minutes with 600 mtorr N2.

• it is critical that all  $O_2$  be removed from the chamber. The

fluorinized buffer layer is very thin and easily damaged by reactive  $O<sub>2</sub>$ .

• have had success with only 2 minutes of flush.

b. Full power  $N_2$  plasma, 25 seconds  $(N_2 \otimes 600 \text{ motor})$ .

•  $N_2$  plasma is necessary in order to get 2nd layer Photoresist to stick. If it doesn't stick, increase plasma time.

• too much  $N_2$  plasma will put pinholes in the buffer layer. If pinholes are evident, decrease plasma time.

• N<sub>2</sub> plasma gives off a pinkish-red glow.

5. Photolith 2

a. Skip the adhesion promotion step.

• this step may damage the buffer layer.

• since this step is skipped, the 2nd photolith step needs to be done very soon after the  $N_2$  roughing step, before moisture is absorbed. b. Apply 1350J photoresist (4000 rpm, 20 seconds) (or 1350J-SF)

c. Prebake 20 minutes at 75 °C.

d. Expose through mask for 90 seconds at 6" contact vacuum.

e. Develop in 452 developer for 45-60 sec; gentle agitation. Double dip-rinse in  $HPH_2O$ .

• do not rinse under flowing water since the film may be damaged.

f. Blow dry.

6. Remove Buffer Layer

a. Flush glass chamber 5 minutes with 600 mtorr  $O_2$ .

b. Full  $O_2$  plasma, 2 minutes ( $O_2 \otimes 600$  mtorr).

• too much O2 plasma may damage top layer and round corners.

• O2 plasma gives off a blueish glow.

7. Etch Bottom Resist Layer

a. Etch for **45-60** seconds, gentle agitation, 452 developer.

• adjust etch to give desired undercut

b. Double dip-rinse in  $HPH_2O$ .

c. Gently blow-dry.

• Do not allow the chip to get hot after this step. I have seen the lip deform with as little as  $\bar{5}$  min of 90 $\degree$ C heat.

• If all went well, your photoresist should appear very smooth at 400X magnification, and the overhang should be visible and consistent. Some slight roughness may be noted along the edges.

• A problem occasionally seen here by me and Bubba is what is thought to

be pieces of residual buffer layer scattered about the chip (it will look like saran wrap under magnification).

# 8. (optional) Clean exposed surface.

a. Flush glass chamber 5 minutes with 600 mtorr  $O_2$ .

b. Full power  $O_2$  plasma, 1 minute (  $O_2 \otimes 600$  mtorr).

8. Metal deposition

9. Lift-off in acetone

# **Appendix E STUVAC OPERATION**

The STUVAC vacuum system in general consists of a roughing pump, a diffusion pump stack, a cryo-trap, and an 18" diameter, 18" tall glass cylinder. Materials can be evaporated from one of three e-gun hearths. Samples are place on a rotatable, tiltable, sample holder which is mounted on the top plate.

The following is a brief checklist to be followed whenever using the STUVAC vacuum system. This is not intended to be an operations manual for first time users of the system, but instead serves as a reminder of important things to do and not to do when operating STUVAC for people who are experienced users. The first time user of the system should be supervised through the process, as many 'glitches' in operation are better described physically rather than orally.

- \_\_\_ 1. Check XTAL monitor and turn on cylinder heat.
- \_\_\_ 2. Switch the auto/manual switch to auto. Press stop.
- \_\_\_ 3. Open both pneumatic and manual vents. The pneumatic vent by itself is very slow.
	- make sure the e-gun power supply is <u>locked</u> in the <u>off</u> position.
- \_\_\_ 4. After cylinder comes up to atmospheric pressure, lift the top plate pivot rod, and carefully open the top plate.

• check the boot around the top of the cylinder. It will sometimes come loose here.

\_\_\_ 5. Carefully raise the cylinder.

• watch cables and pulleys.

• do not raise too high! There is no 'safety' stop feature when raising the cylinder. I usually raise it until there is only about 3" of cable below the pulley.

\_\_\_ 6. Remove chimney, source cover, and magnet shunt bar.

• wear gloves and a mask.

- \_\_\_ 7. Load samples and note their location in the logbook.
- \_\_\_ 8. Install window, replace source cover and chimney.
- \_\_\_ 9. Carefully lower the cylinder.
- \_\_\_ 10 Load the sample holder.
- \_\_\_ 11. Close the top plate and lower the top plate pivot rod.
- \_\_\_ 12. Close all valves and inspect the top boot.
- \_\_\_ 13. Switch system to the auto mode and press start.
	- there should be a 3-5 minute pump down before valves automatically switch.
- \_\_\_ 14. Fill the liquid nitrogen trap.
- 15. Let system pump down for <u>at least</u> 45 minutes.
- \_\_\_ 16. Turn on the crystal monitor water, the e-gun water,and the ion gauge.
- \_\_\_ 17. Position the appropriate source.
- \_\_\_ 18. Unlock the e-gun switch, and turn on the e-gun.
	- for safety sake, do not unlock the e-gun unless both PHILVAC and
	- STUVAC are closed and under vacuum.
		- make sure cables are connected to STUVAC.
		- make sure interlock is switched to STUVAC.
- \_\_\_ 19. Turn on the crystal monitor and enter appropriate settings.
	- make sure XTAL Monitor selector is set to STUVAC.
- \_\_\_ 20. Heat up the source, and set evaporation rate.
	- only open shutter enough to expose XTAL monitor head.
- \_\_\_ 21. Open the shutter and evaporate.
- \_\_\_ 22. Turn off the e-gun and close shutter.
- \_\_\_ 23. For other sources, repeat step 17,19-22.
- \_\_\_ 24. Turn off the e-gun and lock out the switch.
- \_\_\_ 25. Turn off the crystal monitor, and crystal monitor water.
- \_\_\_ 26. Allow 10 minutes of cooling off time, then turn off the e-gun cooling water.
- \_\_\_ 27. Turn off the ion gauge.
- \_\_\_ 28. In auto mode, press stop.
- \_\_\_ 29. Open the manual vent, and turn off cylinder heat.
- \_\_\_ 30. After cylinder comes up to atmospheric pressure, lift the top plate pivot rod, and carefully open the top plate.
- \_\_\_ 31. Carefully remove sample from sample holder.
- \_\_\_ 32. Carefully raise the cylinder.
- \_\_\_ 33. Remove chimney, source cover, and discard coated window.
- \_\_\_ 34. Remove sources and replace magnet shunt bar.
- \_\_\_ 35. Install new window, replace source cover and chimney.
- \_\_\_ 36. Carefully lower the cylinder.
- \_\_\_ 37. Close the top plate, and lower the pivot bar.
- \_\_\_ 38. Close the manual vent valve.
- \_\_\_ 39. In auto mode, press start.
- \_\_\_ 40. After pumping system down for about 10 minutes, set system to standby state:

manual mode; only foreline valve open. May have to toggle this valve switch to get it to open.

**VITA**

Stuart Martin Wentworth was born in Pensacola, Florida, on February 17, 1959, the son of Betty Joyce Wentworth and Martin Goodlough Wentworth. After graduating from Escambia High School, Pensacola, Florida, he attended Pensacola Junior College from 1977 to 1979. In March 1979, he entered Auburn University in Auburn, Alabama. In September of 1981, he wed Julie Leona Welch and returned with her to Auburn where he graduated with highest honors and a Bachelor's degree in Chemical Engineering. During the following years he was employed as a quality control engineer for Du Pont at Old Hickory, Tennessee. In January, 1985, he entered the Graduate School of The University of Texas at Austin. He received the degree of Master of Science in Engineering in August, 1987, and was admitted to candidacy in the Doctoral program at The University of Texas at Austin in July, 1988.

Permanent address: 29 Nottingham Way Pensacola, Florida 32506

This manuscript was typed by the author.